, tushu007.com

### << I Combustion >>

书名:<<雷神之锤 I Combustion 超级手册 含盘>>

13 ISBN 9787115092809

10 ISBN 711509280X

出版时间:2001-5

页数:344

PDF

更多资源请访问:http://www.tushu007.com

<< I Combustion >>

Combustion

#### I Combustion >>

1 Combustion 1 1.1 Combustion 2 1.2 Combustion 2 1.3 Combustion 3 1.4 4 1.4.1 and 1.4 and 1.4.1 combustion 3 1.4 degree  $\frac{1}{2}$ the set of the set of the set of the set of the set of the set of the set of the set of the set of the set of t  $3DSMAX$  8  $2$   $11$   $2.1$  Combustion  $12 \t 22 \t 12 \t 221 \t 13 \t 222$ 13 2.2.3 Combustion 14 2.3 14  $24$  15  $241$  15  $242$  $17$  2.4.3  $18$  2.5 22  $2.5.1$  effect\* 2.0  $22$   $2.5.2$  paint\* 2.0  $22$   $2.5.3$  $23$  2.6 24 2.7 2.4 2.7.1  $25$  2.7.2  $27$  2.7.3  $27$  2.7.4 Cineon<br>  $27.2$  2.7.5  $29$  2.7.3  $27.6$  2.7.4 Cineon<br>  $21$  2.7.5  $29$  2.7.4  $210$  2.7.4  $211$  $\frac{30}{27.5}$  2.7.6 31 2.8  $31 \t 29 \t 32 \t 210 \t 33 \t 211$ 34 2.12 35 2.12.1 Alpha 36 2.12.2 Field 36 2.12.3 37 2.12.4 37 2.12.5 32 38 2.12.6 Source Layer 38 2.13  $\frac{39}{2131}$  2.13.1  $\frac{40}{2132}$ 41 2.133 42 2.134 42  $2.135$  43  $2.136$  43  $2.137$  44 2.14 Proxy 44 2.15 Proxy 46 2.16 47  $\begin{array}{ccccccccc}\n47 & & 217 & & & 47 & & & 3 & & 49 & & 31 \\
50 & & 32 & & & 51 & & 321 & & 51 & & 51 \\
51 & & & 323 & & & 52 & & 324 & & & \\
\end{array}$  $50 \t 32 \t 51 \t 321 \t 51$  $32.2$  51  $32.3$  52  $32.4$ 53 3.2.5 54 3.2.6 55 3.3 55 3.4 57 3.4.1 57 3.4.2 58  $343$  58  $344$  59  $35$  60  $\begin{array}{ccccccc}\n & 14.3 & 16.0 & 16.0 & 16.0 & 16.0 & 16.0 & 16.0 & 16.0 & 16.0 & 16.0 & 16.0 & 16.0 & 16.0 & 16.0 & 16.0 & 16.0 & 16.0 & 16.0 & 16.0 & 16.0 & 16.0 & 16.0 & 16.0 & 16.0 & 16.0 & 16.0 & 16.0 & 16.0 & 16.0 & 16.0 & 16.0 & 16.0 & 16.0 & 16.0 & 16.0 &$  $354$  62  $355$  62  $356$  63  $357$  64  $36$  65  $37$  66  $37.1$  66  $37.2$  68  $37.3$ 71 3.7.4 74 3.7.5 75 3.8 应用操作元 77 3.8.1 对一个层应用操作元 79 3.8.2 对嵌套层应用操作  $\begin{array}{cccc} 79 & 383 & 81 & 384 & 82 \\ 85 & 83 & 386 & 83 & 387 \\ 4 & 85 & 41 & 86 & 42 & 87 & 423 \end{array}$  $385$  83  $386$  83  $387$  83 4 85 4.1 86 4.2 86 4.2.1 Layer 86 4.2.2 Surface 87 4.2.3 Settings 89 4.3 89 4.4 92 4.5 erges 93 and 4.6 Specular Level Glossiness 94 and 5 and 95 5.1 关于通道 96 5.1.1 Alpha通道 96 5.1.2 Combustion支持的素材格式 97 5.2 98 5.3 Alpha 98 5.3.1  $99 \t 532 \t 101 \t 533$ 103 5.4 Alpha 104 5.5 106 5.6 108 5.7 109 5.7.1 Alpha Arithmetic 110 5.7.2 Blend 110 5.7.3 Compound Alpha Arithmetic 111 5.7.4 Compound HSV Arithmetic 112 5.7.5 Compound RGB Arithmetic

#### addiscussion, tushu007.com

# << I Combustion >>

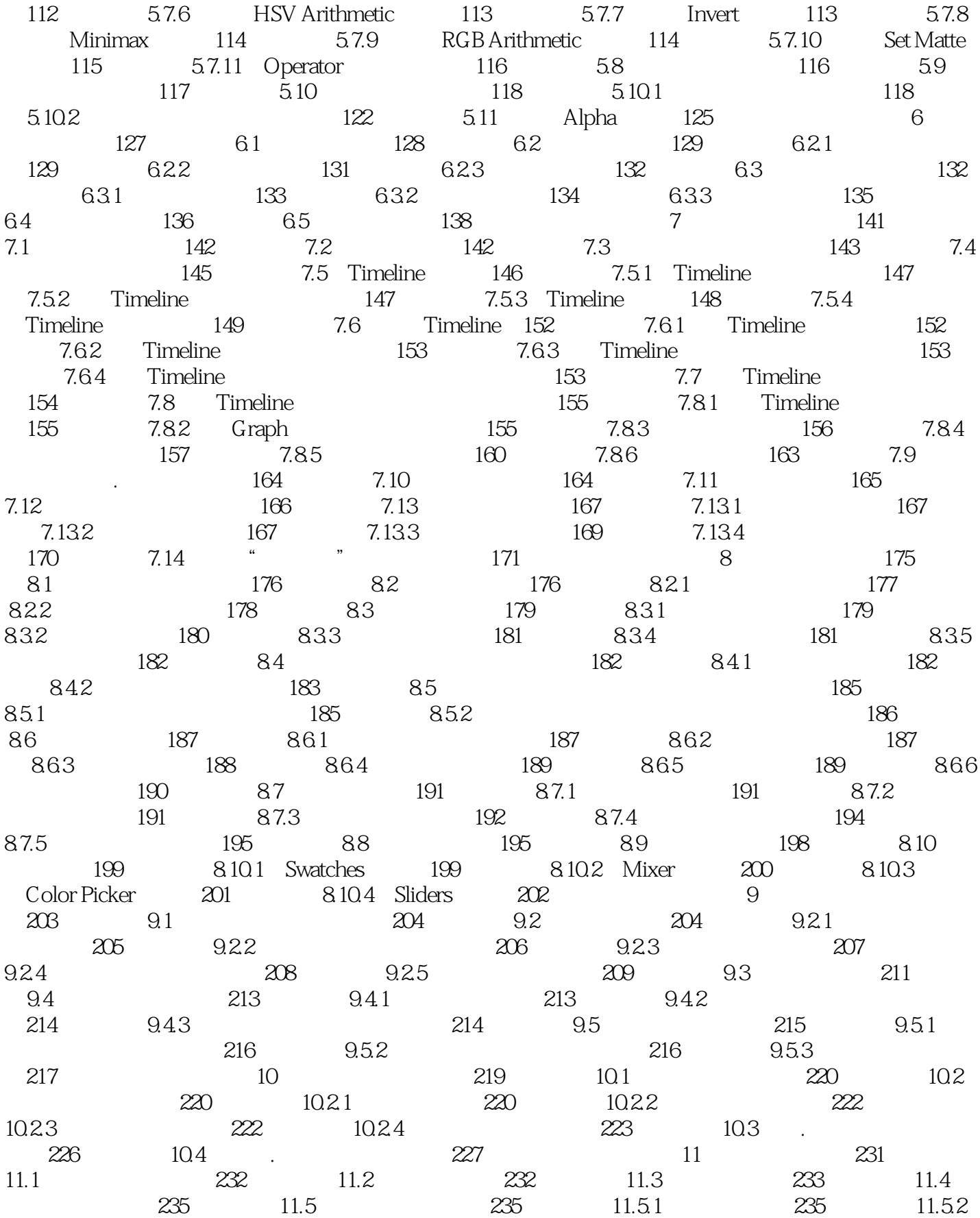

第一图书网, tushu007.com

#### $<<$  I Combustion >>

236 11.5.3 237 11.6 238 11.7 给字母加上动画效果 239 第12章 滤镜 243 12.1 关于滤镜 244 12.2 244 12.3 Blur Sharpen 245 12.3.1 Box Blur 246 12.3.2 Channel Blur滤镜 246 12.3.3 Compound Blur滤镜 246 12.3.4 Dolly Blur 滤镜 246 12.3.5 Gaussian Blur滤镜 246 12.3.6 Motion Blur滤镜 246 12.3.7 Pan Blur 251 12.3.8 Roll Blur 251 12.3.9 Sharpen 251 12.3.10 Unconstrained Box Blur滤镜 251 12.3.11 Unconstrained Gaussian Blur滤镜 252 12.4 252 12.4.1 Photoshop 252 12.4.2 Adobe 252 13 253 13.1 254 13.2 254 13.2.1 254 13.2.2 Key 256 13.2.3 Matte 258 13.2.4 Curves 258 13.2.5 Color 259 13.2.6 Setup 259 13.3 260 13.4 262  $13.4.1$  262  $13.4.2$  262  $13.4.3$ 示实色背景 263 13.5 提取单独颜色 264 13.6 提取系列颜色 264 13.6.1 设置颜色模式 265 13.6.2 试验不同的颜色模式 265 13.6.3 设置柔和度 266 13.64 267 13.7 268 13.8 268 13.8.1 268 13.8.2 Gain Lift 269 13.8.3 Shrink.Blur Erode 269 13.8.4 271 13.9 使用颜色修正工具移除背景的溢出色 271 13.9.1 减少溢出色 271 13.9.2 使 Hue Shift 272 13.10 273 13.11 273  $13.12$  274  $274$   $13.13$   $276$   $13.14$ 276 14 279 14.1 280 14.2 280 14.2.1 Tracker 280 14.2.2 Source 281 14.2.3 Track 281 14.2.4 Axis 281 14.2.5 Mode 281 14.2.6 Reference 282 14.2.7 Preview 283 14.2.8 283 14.2.9 Magnifier Mode 284 14.2.10 284 284 14.2.11 Import Data Export Data 284 14.2.12 285 14.3 用追踪器 285 14.3.1 选择容易辨识的参照物 286 14.3.2 确定容易辨识的参照画  $\alpha$  286 14.3.3 286 14.4  $\alpha$  286 14.5 288 14.6 289 14.7 . 289 14.8 追踪多个控制点 289 14.9 追踪选取点的效果 291 14.10 追踪稳定 293 14.10.1 294 14.10.2 295 14.11 296 14.11.1 296 14.11.2 297 14.11.3 298 14.11.4 298 14.11.5 298 14.11.6 299 14.11.7 Snap 299 14.11.8 299 15 301 15.1 302 15.2 Audio  $302$  15.2.1 error  $302$  15.2.2 303 15.2.3 303 15.2.4 304 15.3 305 15.3.1 Combustion 305 15.3.2 Combustion 所支持的音频采样频率 305 15.4 播放音频 306 15.5 刷磨音频 306 15.6 307 15.7 307 16 309 16.1 310 16.2 310 16.3  $312$  16.4  $314$  16.4.1  $314$  16.4.2  $314$  16.4.3 314 16.4.4 315 16.4.5 315 16.4.6 317 16.5 3DS MAX RPF RLA 318 17 321 17.1 322 17.2 322 17.3 324 17.3 Source

## << I Combustion >>

<table>\n<tbody>\n<tr>\n<th>Light</th>\n<th>325</th>\n<th>17.32</th>\n<th>Ambient Light</th>\n<th>325</th>\n<th>17.4</th>\n<th>326</th>\n</tr>\n<tr>\n<td>17.5</td>\n<td>Ambient Light</td>\n<td>326</td>\n<td>17.51</td>\n<td>Ambient Light</td>\n<td>326</td>\n<td>17.52</td>\n</tr>\n<tr>\n<td>Ambient Light</td>\n<td>327</td>\n<td>17.6</td>\n<td>Source Light</td>\n<td>328</td>\n<td>17.61</td>\n<td>Light</td>\n</tr>\n 17.5 Ambient Light 326  $\frac{17.5 \text{ l}}{17.5.1}$  Ambient Light<br>Ambient Light 327 17.6 Source Light 328<br>229 17.6.3 Ambient Light 327 17.6 Source Light 328 17.62 329 17.63<br>33 17.65 331 333 17.68 334 329 329 334 328 17.6.2 329 17.6.3 329 17.64 330 17.6.5 331 17.6.6 332 17.6.7 as 333 17.6.8 334 18 335 18.1 336 18.2 336 336 18.3 Render Queue 336 18.3.1 337 18.3.2 Render Settings 339 18.3.3 Presets 339 18.3.4 Video Output 340 18.3.5 Render Range 342 18.3.6 343 18.3.7 Statistics 343 18.3.8 Log 344

## << I Combustion >>

本站所提供下载的PDF图书仅提供预览和简介,请支持正版图书。

更多资源请访问:http://www.tushu007.com